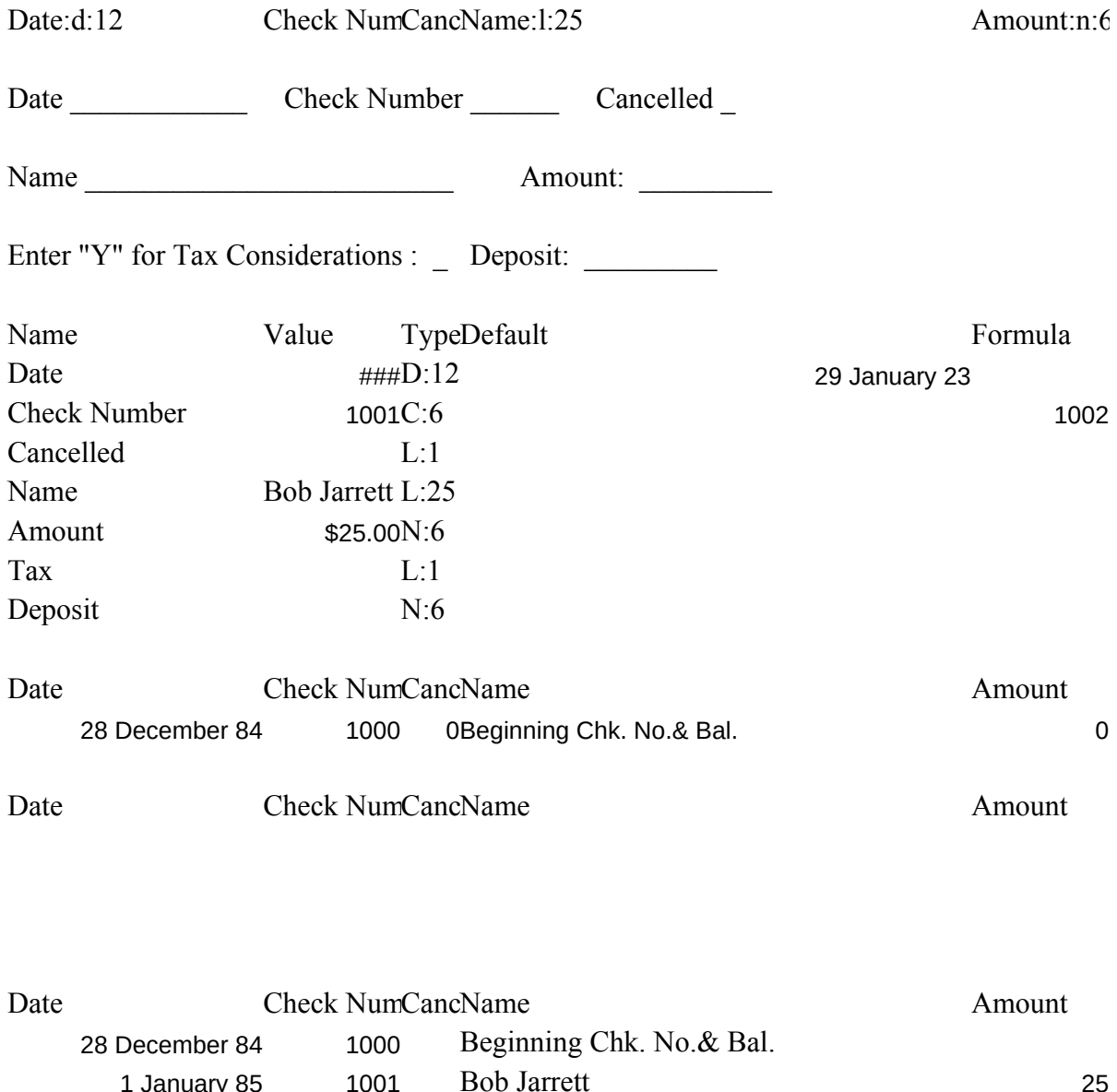

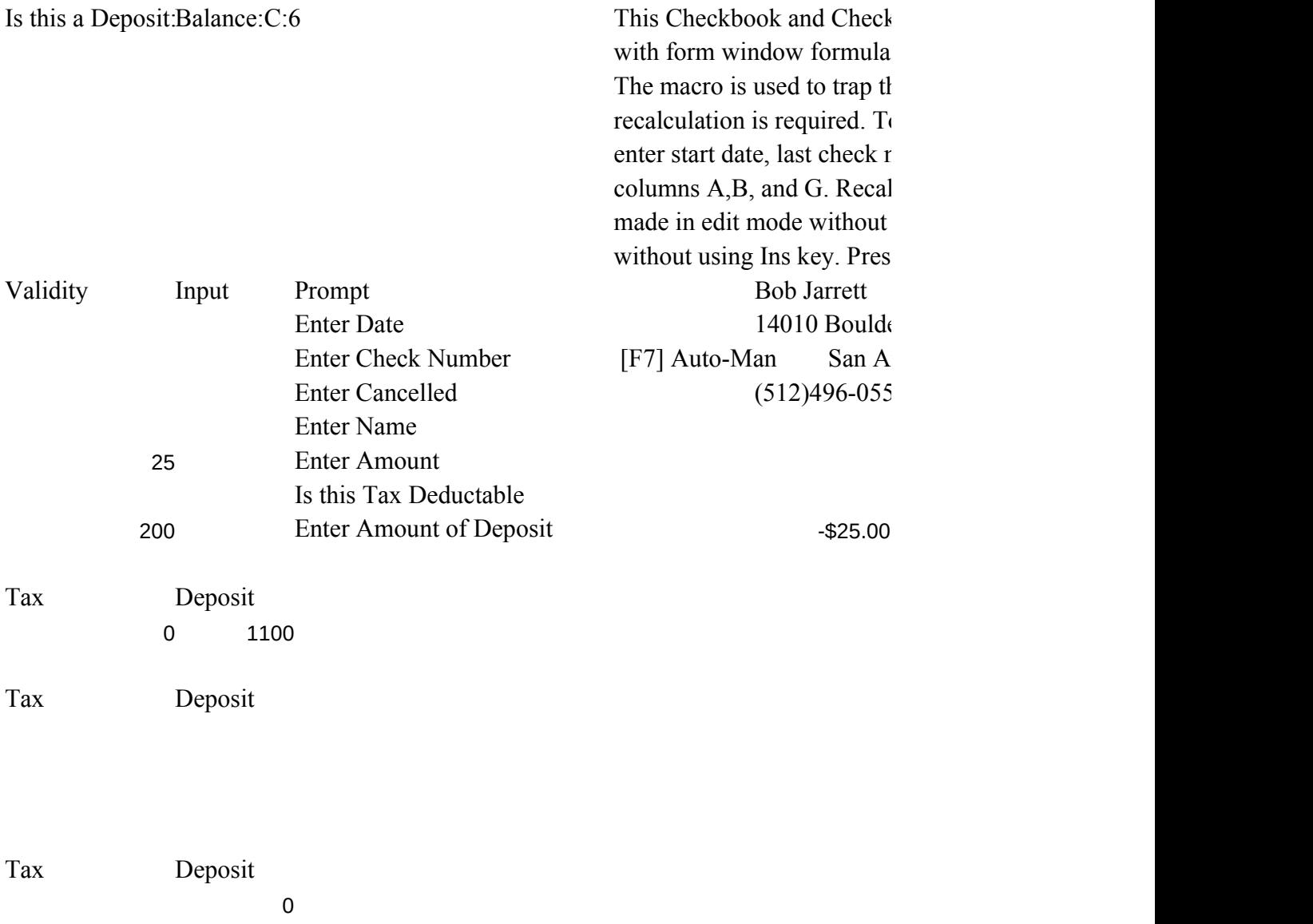

tbook Database is an example of working s and macro controlled recalculations. ne keys and test to determine if o initialize go to sheet window and umber, and balance in row 27 culations not performed are changes using Ins key or records inserted s  $\{USER\}(F7)$  Key twice to begin.

er Oaks ntonio, Texas [F8] Recalc In Manual  $(4)$ 

```
\7{s}wuinstructions~{s}wubalance~{s}wucheck~{type}f
{menubranch manauto}
```

```
getkey{get key}
   {if key="{DELETE}"}{BRANCH del}
   {if key="{INSERT}"}{branch cal}
   {if key="{USER}"}{menubranch manauto}
    \{key\}{branch getkey}
```
key~

cal{insert} {recalc j16} {blank j17}  $\{draw\}$ {branch getkey}

DEL{key} {get key} {if key="y"}{key}{branch cal} {key} {branch getkey}

Automatic Manual Automatically RecOperator controlled Reculation: {branch getkey} {let j17,"RECALC [F8]"} {DRAW} {branch getkey1}

{get key} {if key="{CALC}"}{branch cal1}  $\{IF~key=" \{USER\}" \}$  {menubranch manauto} {key} {branch getkey1}

{insert} {recalc j16}  $\{draw\}$ {branch getkey1}